# **SIEMENS**

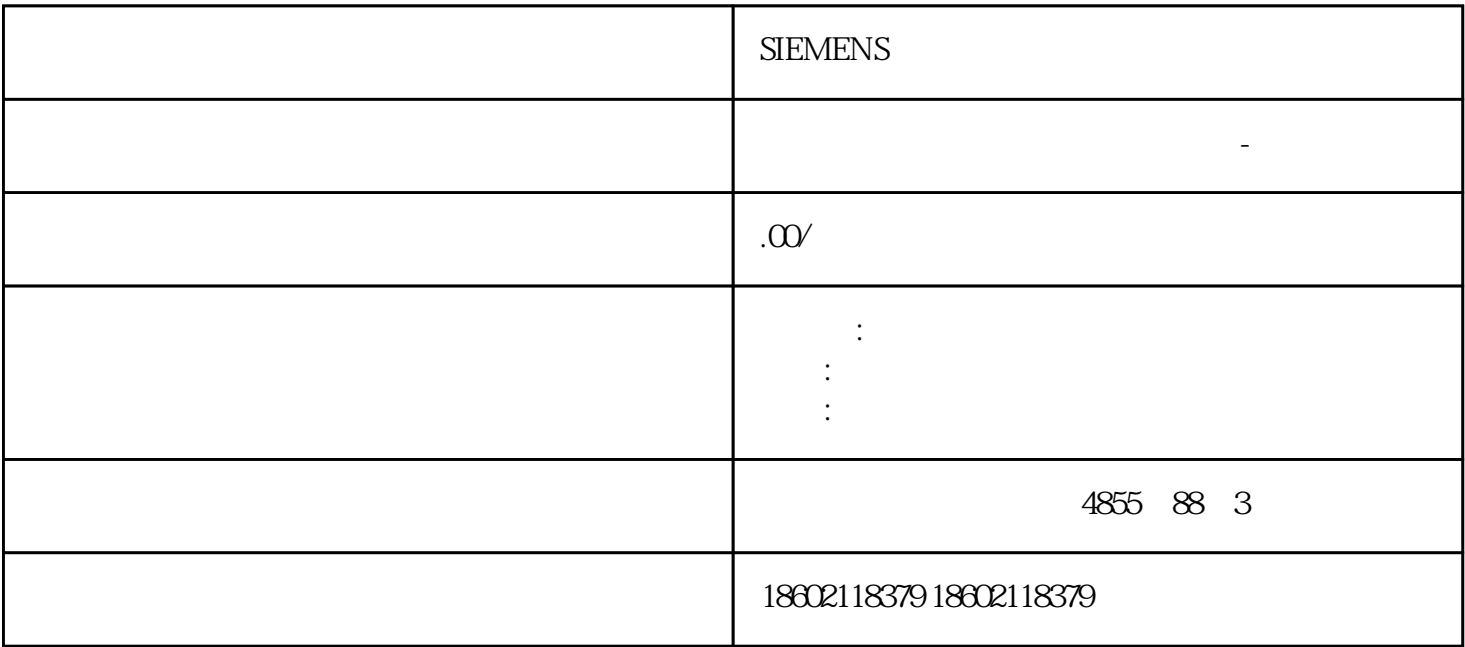

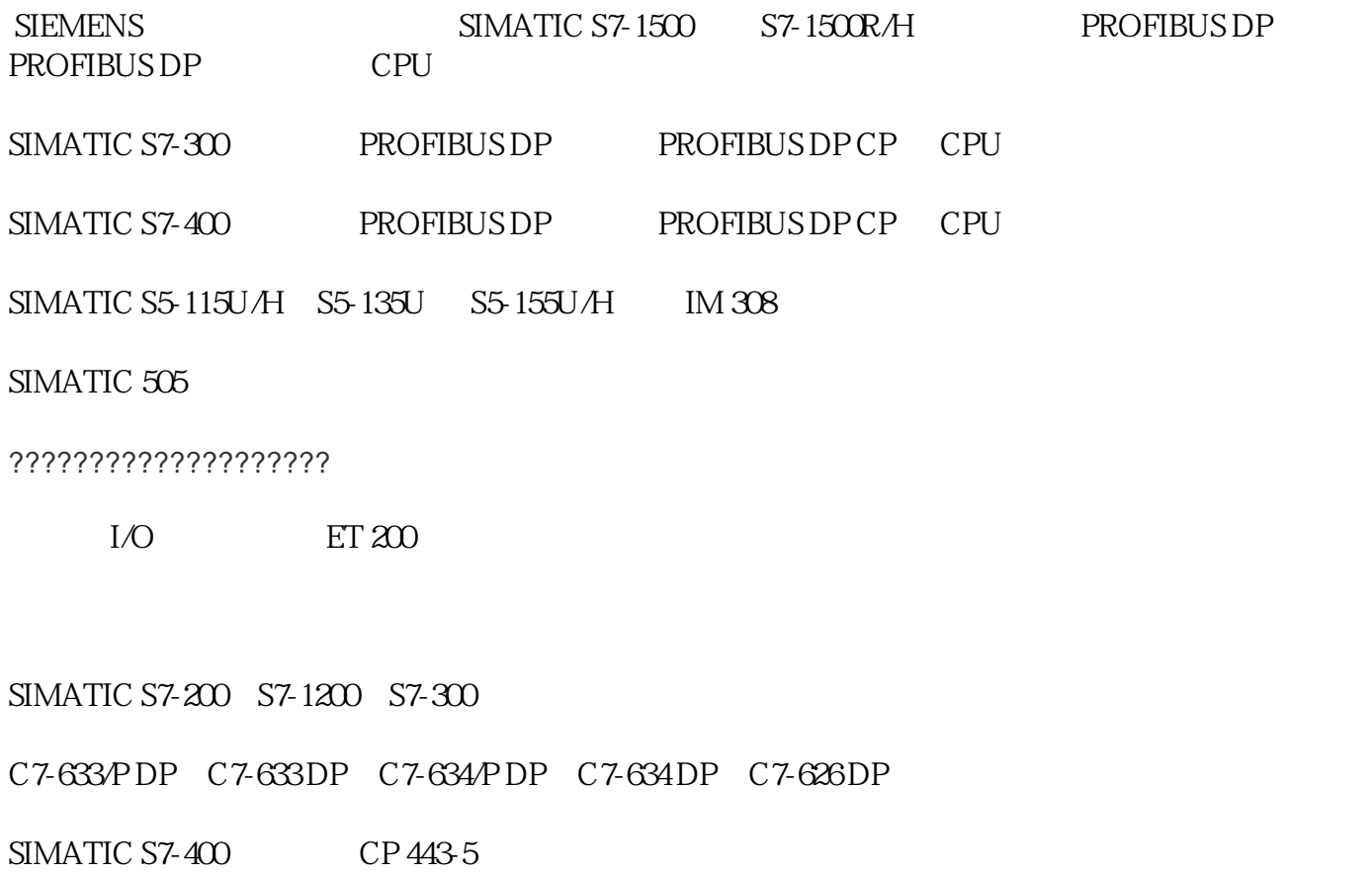

SIMATIC S7-1500 CP/CM 1542-5

?????? STEP 7 ????/PC ? SIMATIC HMI ????????? PROFIBUS DP ???????? OP ???

??????????

S7-1500 ????? PROFINET ??????????????????????????????

SIMATIC S7-1200

SIMATIC S7-1500

SIMATIC S7-300

SIMATIC S7-400

SIMATIC S5-115U/H S5-135U S5-155U/H

PC PC

SIMATIC HMI

??????

TCP/IP

ISO-on-TCP (RFC1006)

UDP

DHCP

DNS

SNMP

DCP

LLDP

HTTP

**HTTPS** 

#### **MODBUSTCP**

### OPC UA

?????????? CP 1543-1 ??????????

### $1$  G bit

支持 IPv6

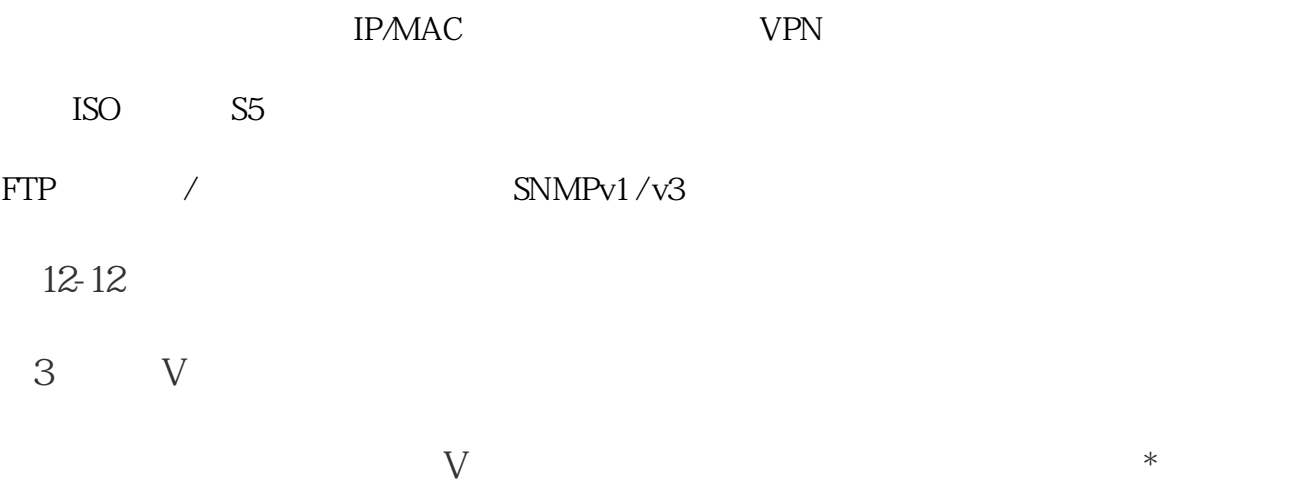

 $\frac{u}{\sqrt{2}}$  , where  $\frac{u}{\sqrt{2}}$ 4.项目组件

PLC ""

 在指令树的"\符号表\向导"文件夹内,配方向导自动生成符号表RCPx\_SYM  $\frac{1}{2}$  ,  $\frac{1}{2}$  ,  $\frac{1$ 

 $5\,$  $\ast$  $\frac{1}{2}$ ,  $\frac{1}{2}$ ,

6ES7972-0BA41-0XA0

HMI b7s515

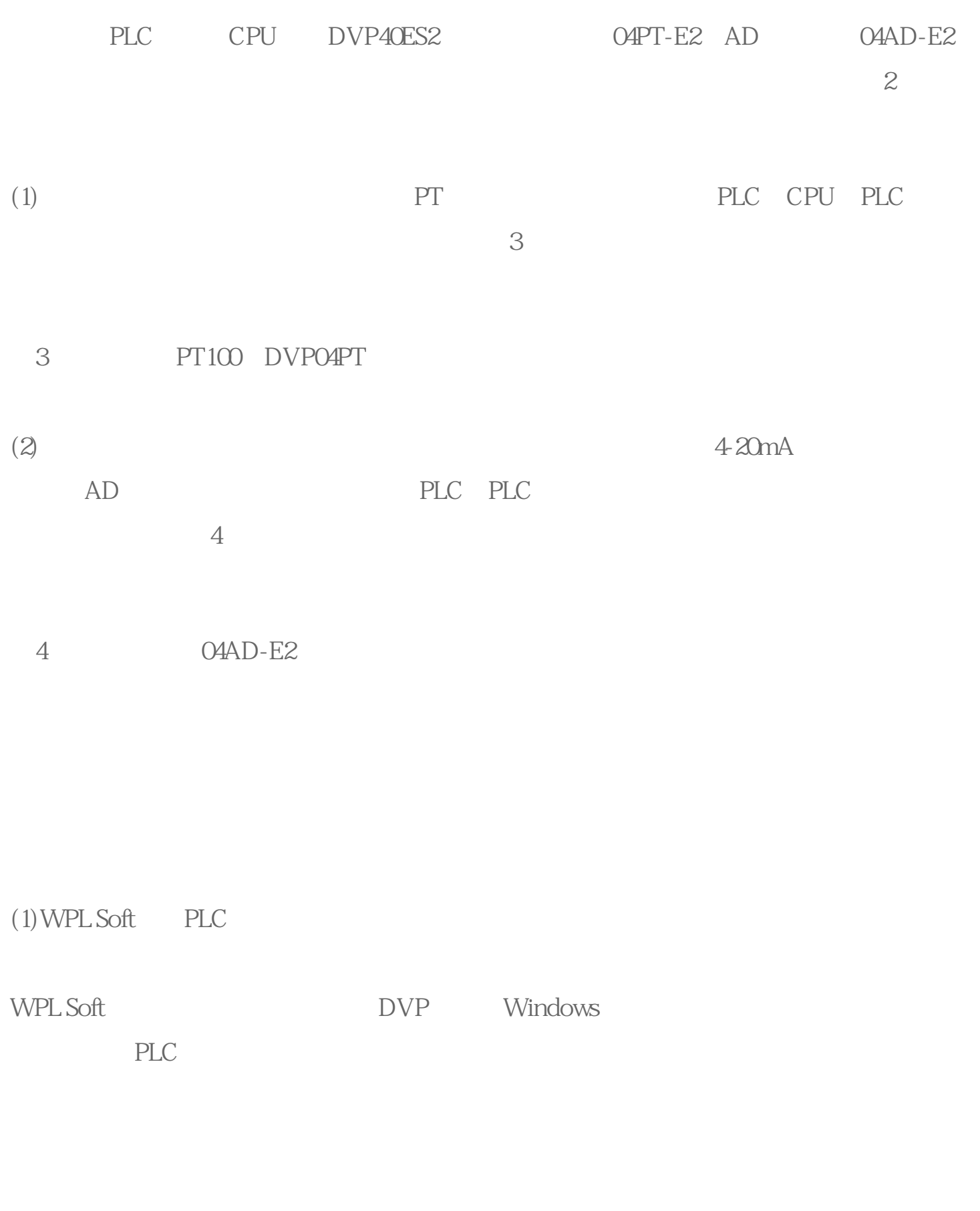

 $PLC$ 

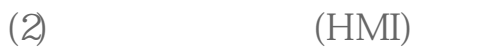

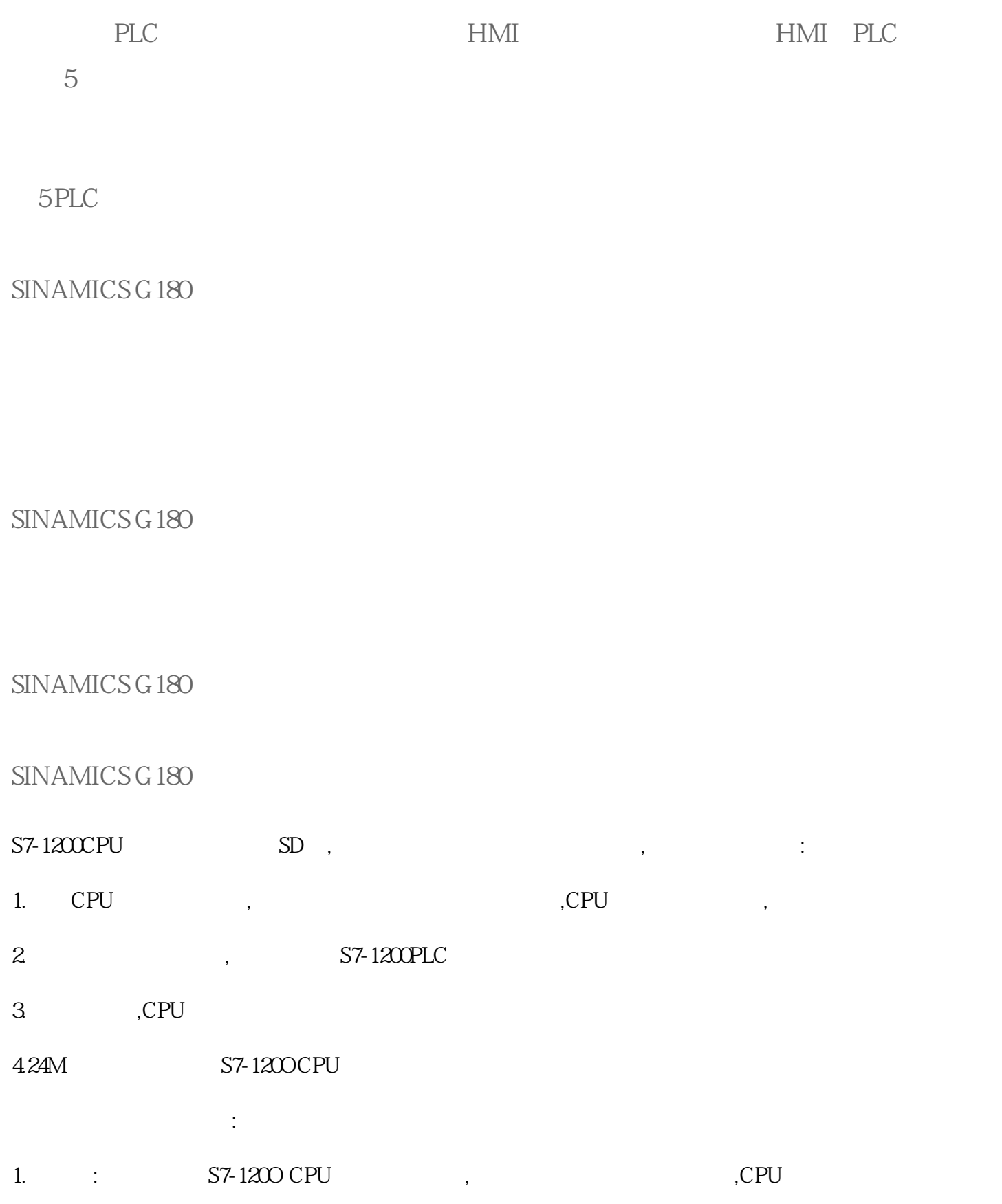

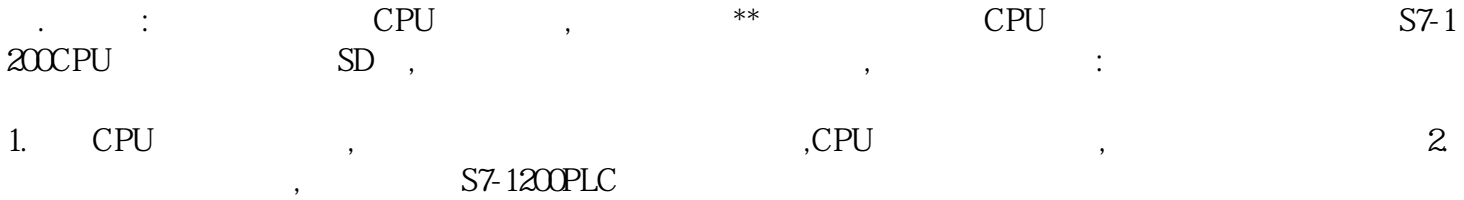

 $4.24M$  S7-1200CPU

## S7-1200 CPUCPU 1211 C CPU 1212C CPU 1214 C CPU 1215 C

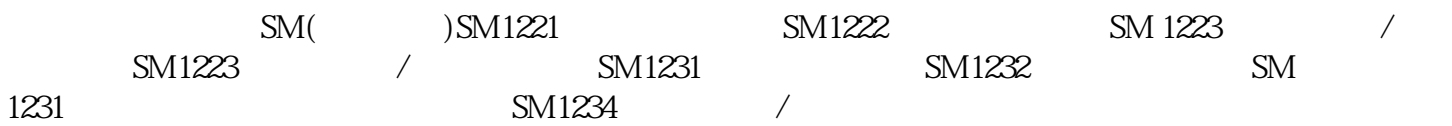

**SIEMENS**